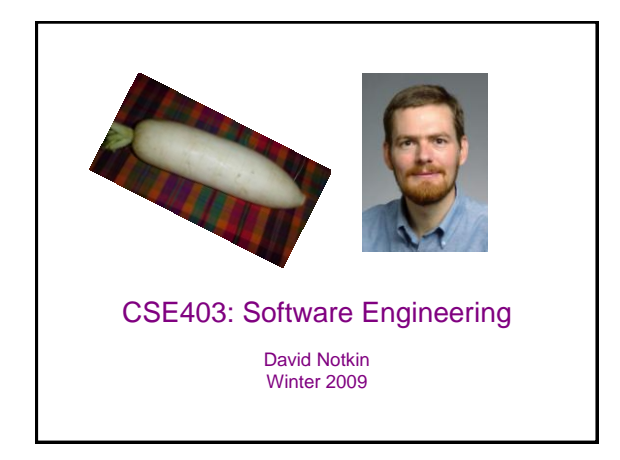

#### Program invariants

- Invariants can aid in the development of correct programs
	- The invariants are defined explicitly as part of the construction of the program
- Invariants can aid in the evolution of software as well • In particular, programmers can easily make changes that violate unstated invariants
	- The violated invariants are often far from the site of the change
	- These changes can cause errors
	- The presence of invariants can reduce the number of or cost of finding these violations

3/3/2009 2

#### But…

- …most programs have few invariants explicitly written by programmers
- Ernst's idea: trace multiple executions of a program and apply machine learning to discover likely invariants (such as those found in assert statements or specifications)
	- *x > abs(y)*
	- *x = 16\*y + 4\*z + 3*
	- *array a contains no duplicates*
	- *for each node n, n = n.child.parent*
	- *graph g is acyclic*

CSE403 Wi09

#### Example: Recover formal specification

```
– … 3 3/3/2009 4
                                                   // Sum array b of length n into
                                                  // variable s
                                                   i := 0; s := 0;
                                                  while i  n do
                                                    { s := s + b[i]; i := i + 1 }
                                                  • Precondition: n \ge 0• Postcondition: S = \sum_{0 \le j \le n} b[j]• Loop invariant:
                                                       0 \le i \le n and S = \sum_{0 \le j \le i} b[j]
```
# Test suite: first guess • 100 randomly-generated arrays – length uniformly distributed from 7 to 13 – elements uniformly distributed from –100 to 100 3/3/2009 5 3/3/2009 6

### Inferred invariants

```
ENTRY:
   N = size(B)
   N in [7..13]
   B: All elements in [-100..100]
EXIT:
   N = I = orig(N) = size(B)B = \text{orig}(B)S = sum(B) \triangleleftN in [7..13]
   B: All elements in [-100..100]
```
#### Inferred loop invariants **LOOP: N = size(B)**  $S = sum(B[0..I-1])$ **N in [7..13]** *I in [0..13] I <= N* **B: All elements in [-100..100] B[0..I-1]: All elements in [-100..100]**

3/3/2009 7

#### Example: Code without explicit invariants

- 563-line C program: regular expression search & replace [Hutchins][Rothermel]
- Task: modify to add Kleene +
- Complementary use of both detected invariants and traditional tools (such as grep)

3/3/2009 8

#### Programmer use of invariants

- Helped explain use of data structures – regexp compiled form (a string)
- Contradicted some maintainer expectations
	- anticipated *lj < j* in makepat
	- queried for counterexample
	- avoided introducing a bug
- Revealed a bug
	- when *lastj = \*j* in stclose, array bounds error

3/3/2009 9

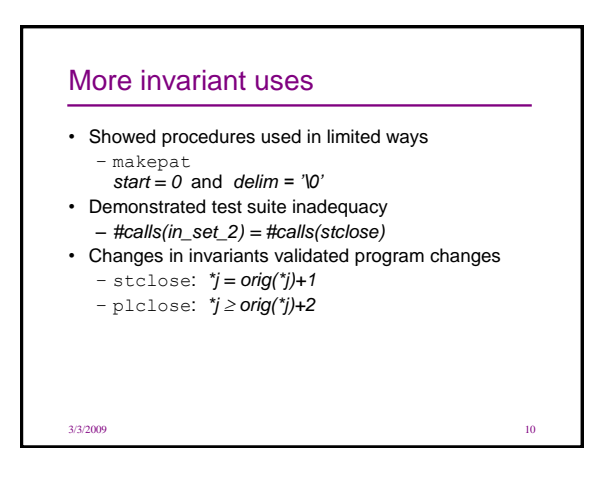

#### Experiment 2 conclusions

- Invariants
	- effectively summarize value data
	- support programmer's own inferences
	- lead programmers to think in terms of invariants
	- provide serendipitous information
- Additional useful components of Daikon
	- trace database (supports queries)
	- invariant differencer

3/3/2009 11

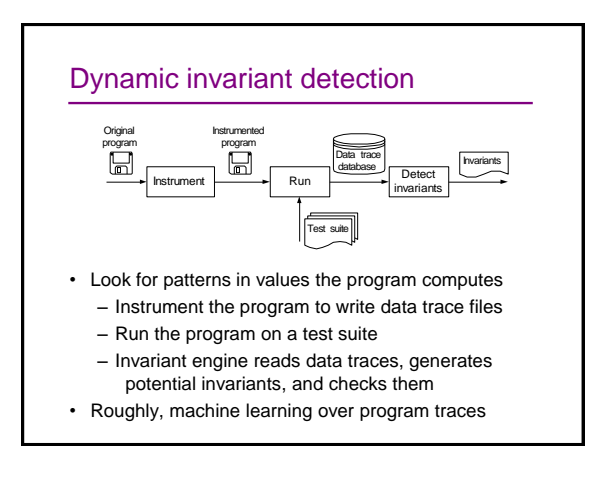

#### Requires a test suite

- Standard test suites are adequate
- Relatively insensitive to test suite (if large enough)
- No guarantee of completeness or soundness
- Complementary to other techniques and tools

#### Sample invariants • *x,y,z* are variables; *a,b,c* are constants • Invariants over numbers  $-$  unary:  $x = a$ ,  $a \le x \le b$ ,  $x = a \pmod{b}$ , ...  $-$  n-ary:  $x \le y$ ,  $x = ay + bz + c$ , *x = max(y, z), …* • Invariants over sequences – unary: sorted, invariants over all elements – with sequence: subsequence, ordering – with scalar: membership

#### 3/3/2009 15 Checking invariants • For each potential invariant: – Instantiate • That is, determine constants like *a* and *b* in *y = ax + b* – Check for each set of variable values – Stop checking when falsified • This is inexpensive – Many invariants, but each cheap to check – Falsification usually happens very early **Relevance** • Our first concern was whether we could find any invariants of interest • When we found we could, we found a different problem – We found many invariants of interest – But most invariants we found were not relevant 3/3/2009 16

 $3/3/2009$  14  $3/3/2009$  15  $1/3$ 

## Find relationships over non-variables • array: *length, sum, min, max* • array and scalar: element at index, subarray • number of calls to a procedure • … 3/3/2009 17

#### Unjustified properties • Given three samples for **x:** – **x = 7** – **x = –42** – **x = 22** • Potential invariants:  $- x \neq 0$  $- x \le 22$  $- x \ge -42$ 3/3/2009 18

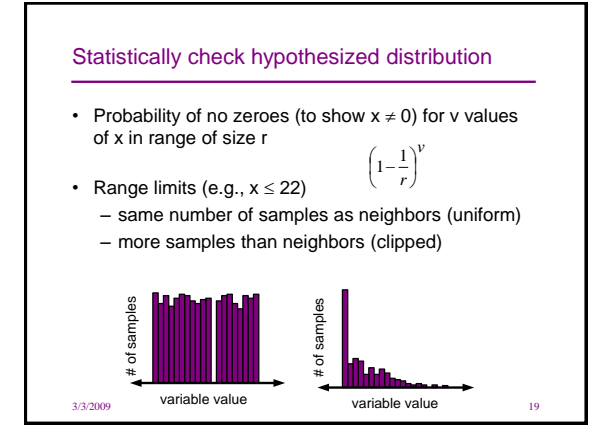

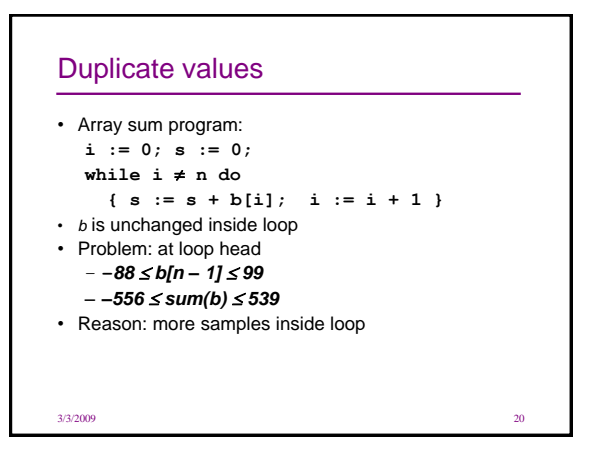

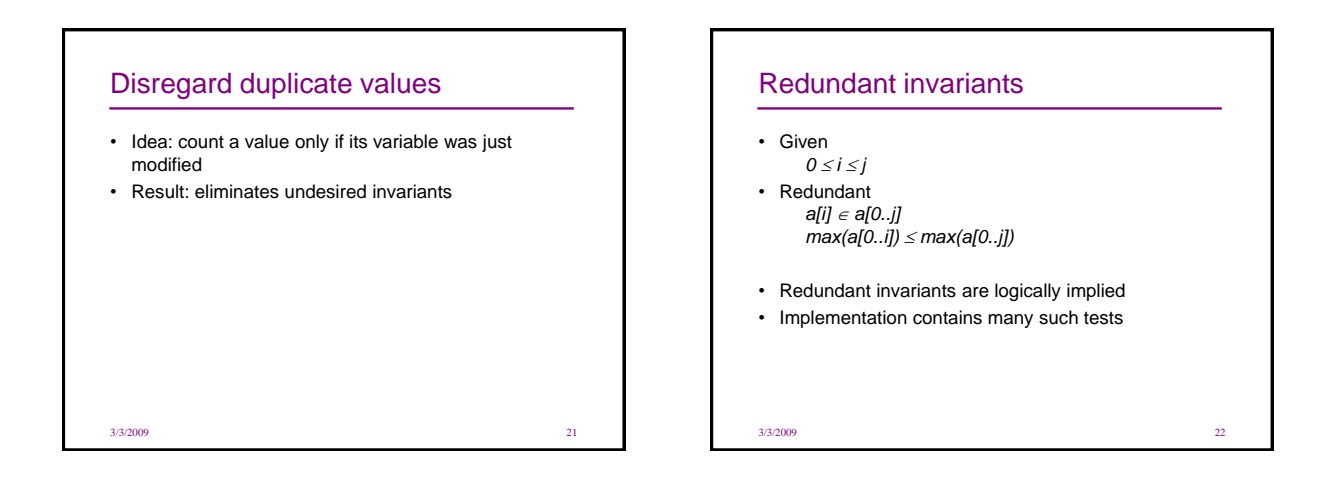

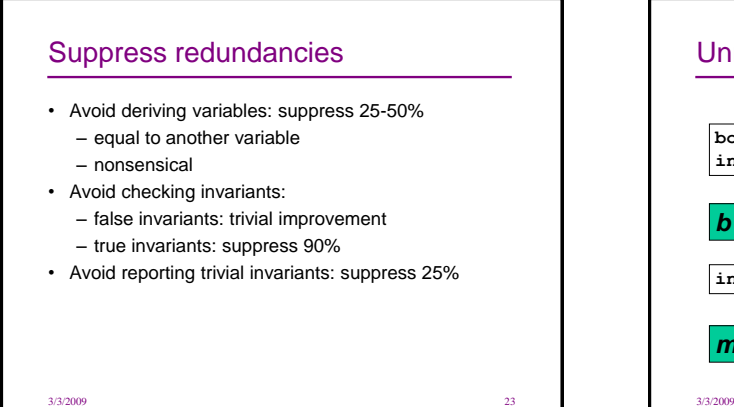

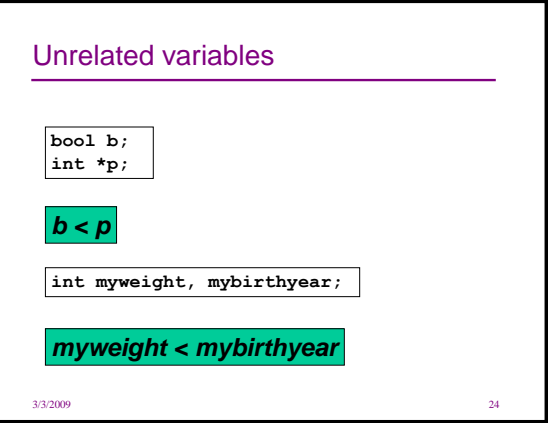

#### Limit comparisons

- Check relations only over comparable variables
	- declared program types: 60% as many comparisons
	- Lackwit [O'Callahan]: 5% as many comparisons; scales well
- Runtime: 40-70% improvement
- Few differences in reported invariants

#### Richer types of invariant • Object/class invariants – **node.left.value < node.right.value** – **string.data[string.length] = '\0'** • Pointers (recursive data structures) – **tree is sorted Conditionals** – **if proc.priority < 0 then proc.status = active**

– **ptr = null or \*ptr > i**

Conditionals mechanism • Split the data into parts • Compute invariants over each subset of data • Compare results, produce implications 3/3/2009 27 x even? x=1, y=2 x=0, y=0 x=3, y=8  $x=4, y=0$ x=0, y=0 x=4, y=0 x=1, y=2 x=3, y=8 yes  $\diagup$  no if even(x)then **y = 0 else y = 2x**  Data splitting criteria • Static analysis • Distinguished values: zero, source literals, mode, outliers, extrema • Exceptions to detected invariants • User-selected • Exhaustive over random sample 3/3/2009 28

3/3/2009 25 3/3/2009 26

#### Summary

- Dynamic invariant detection is feasible
- Dynamic invariant detection is accurate & useful
	- Techniques to improve basic approach
	- Experiments provide preliminary support
- Daikon can detect properties in C, C++, Eiffel, IOA, Java, and Perl programs; in spreadsheet files; and in other data sources.
- Easy to extend Daikon to other applications
- http://groups.csail.mit.edu/pag/daikon/

```
3/3/2009 29
```